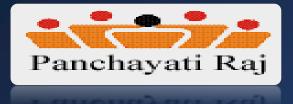

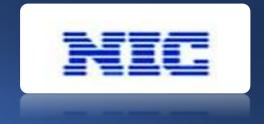

## **Incentivization of Panchayats**

(Revamped National Panchayat Awards -2022)

Testing URL: https://panchayataward.gov.in/demo/

## Scope of Panchayat Awards

- The Program emphasizes on scrutinizing and selecting the best performing Gram Panchayat and incentivize them.
- Panchayat Award application will make this process transparent and efficient.
- All Gram Panchayats will fill up questionnaires for all themes and submit to next level evaluation committee of those themes.
- The committee for each theme will be constituted at :

Block Level (BPPAC)
District Level (DPPAC)
State Level (SPPAC)

• Each level of committee will evaluate and do Field verification and recommend top 3 Gram Panchayats to next level evaluation committee under all 9 thematic award.

## Award Themes Incorporated

Gram Panchayats have to fill their nominations by answering all the 9 thematic questionnaire as mentioned below:

- Poverty Free and Enhanced Livelihoods Panchayat
- Healthy Panchayat
- Child friendly Panchayat
- Water Sufficient Panchayat
- Clean and Green Panchayat
- Self-Sufficient Infrastructure in Panchayat
- Socially Secured Panchayat
- Panchayat with Good Governance
- Women-Friendly Panchayat

## Create Type of Questions

Facility for creating questions such as :

- Quantitative Type Question ( Radio button, Check box button, Grid type /Formula based)
- Well defined labels/answer options are made provisioned to answer the questions.
- Subjective Type Question , text area grid is provisioned to store panchayat's response.
- Provision to declare any question as "Mandatory"
- Provision of File upload mandatory in some earmarked such questions.

## Marking Scheme for each Question (Indicator)

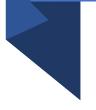

- Each question is assigned maximum marks.
- Facility to store Marks for each answering options as per mapping in database
- Making scheme Indicator are used to calculate marks automatically based on the answer option selection by Panchayat
- Indicator is compulsory with each type of question
- For grid type questions, formula is prepared and stored for associated indicator.

### Role wise Users : Process Flow

| Center (Ministry)                  | Prepare Thematic questions, answer (Questionnaire) in consultation with Line Ministry                                                                                                    |
|------------------------------------|----------------------------------------------------------------------------------------------------|
| State /UT                          | <ul> <li>Conduct Orientation to District Level &amp; Monitoring GPs Nominations status</li> <li>Work Flow frozen and Publish Questionnaire</li> <li>SPPAC (Committee ) Assessment &amp; Recommendation top 3 GPs (Each Theme) to Ministry</li> <li>Award to top 3 GPs @State Level (Each Theme)</li> </ul> |
| District Panchayat &<br>Equivalent | <ul> <li>Conduct Orientation to Block Level &amp; Monitoring GPs Nominations status</li> <li>DPPAC (Committee ) Assessment &amp; Recommendation Top 3 GPS (Each Theme) to SPPAC</li> <li>Award to top 3 GPs @District Level (Each Theme)</li> </ul>                                                        |
| Block Panchayat &<br>Equivalent    | <ul> <li>Assist GPs in filling nominations of all theme</li> <li>BPPAC (Committee ) Assessment &amp; Recommendation Top 3 GPS (Each Theme) to DPPAC</li> <li>Award to top 3 GPs @Block Level (Each Theme)</li> </ul>                                                                                       |
| Gram Panchayat &<br>Equivalent     | <ul> <li>Filled Basic Details such as Sarpanch &amp; Location Details,</li> <li>Population &amp; ER details, PFMS mapped Bank Account</li> <li>Follow the general Instruction and submit their answer/nominations of all themes to BPPAC</li> </ul>                                                        |

### Prepare Questionnaire for each Thematic Award

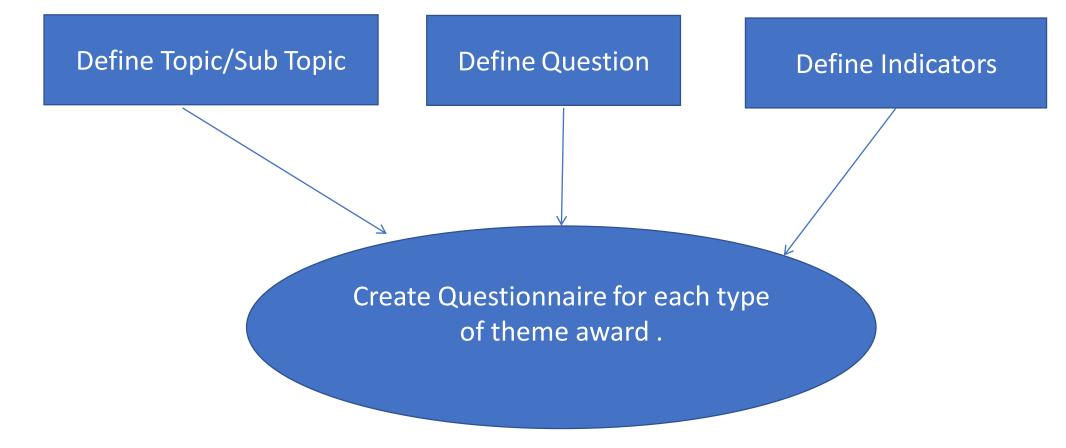

**Important :** 

- 1. Center (Ministry) create questionnaire of all themes
- 2. State has to configure work flow (BPPAC,DPPAC and SPPAC), before publishing questionnaires

#### **Prepare Type of Questions**

- Provision for Creation of Quantitative and Subjective Type of Questions
- The specific Questions Headers/descriptions are recorded as per the question need.
- Type of Questions (Radio Option, Check Box, Grid Type formula based questions are selected and relevant Answer Marking Indicator can be choosen .

| Question Details                  |                                                                                                    | 🕑 Help |
|-----------------------------------|----------------------------------------------------------------------------------------------------|--------|
| Question Header Type              | <ul> <li>New Question Header</li> <li>Part of existing Question Header</li> <li>Without Question Header</li> </ul> |        |
| Question Header <sup>*</sup>      |                                                                                                    |        |
| Question Description <sup>*</sup> |                                                                                                    |        |
| Question Type                     | Quantitative                                                                                                    |        |
| Question Category <sup>*</sup>    | Select 🗸                                                                                                    |        |

#### Manage Questionnaire

- View Option available to view questions wise questionnaire prepared and frozen
- Questionnaire can be Modify/Delete/Rearrange (Questions) before frozen.

| 🖹 Questionnaire 👻                        | м                                             | anage (    | Questionnaire                     |               |                      |       |           |                     |          |        |        |        |           | Home    | / Questionnaire |
|------------------------------------------|-----------------------------------------------|------------|-----------------------------------|---------------|----------------------|-------|-----------|---------------------|----------|--------|--------|--------|-----------|---------|-----------------|
| o© Manage<br>⇄ Questionnaire Translation |                                               | Search     | Box                               |               |                      |       |           |                     |          |        |        |        |           |         | 🕑 Help          |
| Panchayat < Recommendation               |                                               | Financial  | Year                              | 2021-         | 2022                 |       |           |                     |          |        | ~      |        |           |         |                 |
| Achieve Milestone <                      | Award Type     Panchayat with good governance |            |                                   |               |                      |       | ~         |                     |          |        |        |        |           |         |                 |
| ≓ Orientation 〈                          |                                               | Theme      |                                   | Sele          | ct                   |       |           |                     |          |        | ~      |        |           |         |                 |
|                                          |                                               | Question   | naire Description                 |               |                      |       |           |                     |          |        |        |        |           |         |                 |
|                                          |                                               | Result for |                                   |               |                      |       |           |                     |          |        |        |        |           | Get Cle | ear Close       |
|                                          | ŀ                                             | Result I   | Found                             |               |                      |       |           |                     |          |        |        |        |           |         |                 |
|                                          |                                               |            |                                   | MoPR/State    |                      |       | Financial |                     |          |        |        | Acti   | on        |         |                 |
|                                          |                                               | S.No       | Questionnaire Description         | Name          | EntityType           | Theme | Year      | Status              | View     | Modify | Delete | Freeze | Rearrange | Publish | Unpublish       |
|                                          |                                               | 1.         | Panchayat with Good<br>Governance | UTTAR PRADESH | Village<br>Panchayat | PWGG  | 2021-2022 | Frozen By<br>Center | <u>_</u> |        |        |        |           | 6       |                 |

#### **Create Questionnaire**

| Create Questionnaire                   |                                | ③ Help |
|----------------------------------------|--------------------------------|--------|
| Questionnaire Header Type              | Create New Questionnaire       |        |
|                                        | Use Existing Questionnaire     |        |
| Award Type <sup>*</sup>                | Water sufficient Panchayat     |        |
| Theme                                  | WSP ~                          |        |
| EntityType <sup>*</sup>                | Village Parishad               |        |
| Financial Year:                        | 2021-2022                      |        |
| Questionnaire Description <sup>*</sup> | Water sufficient Questionnaire |        |

#### Collapse All Expand All

- Topic: General [ add Questions]
- Topic: Innovations[ add Questions]
- Topic: eGovernance[ add Questions]

## State Admin Roles

Capturing Theme wise Orientation details
 Configure Workflow of BPPAC/DPPAC/SPPAC
 Publishing Questionnaire

#### **Capturing Orientation Details**

- Cascaded type training-cum-orientation programme is to be organized by state team and district team
- Block Level officials will be master trainer and assist GPs in filling questionnaire correctly.
- No. of officials trained for all themes are recorded in this format.

| entation Details           |                                                          |                      |                             |                                  |                                 |                                                   |                                  |                                      |                                                                                         |
|----------------------------|----------------------------------------------------------|----------------------|-----------------------------|----------------------------------|---------------------------------|---------------------------------------------------|----------------------------------|--------------------------------------|-----------------------------------------------------------------------------------------|
|                            | Theme Name                                               |                      |                             |                                  |                                 |                                                   |                                  |                                      |                                                                                         |
| District Panchayat<br>Name | Poverty free and<br>enhanced<br>livelihoods<br>Panchayat | Healthy<br>Panchayat | Child friendly<br>Panchayat | Water<br>sufficient<br>Panchayat | Clean and<br>Green<br>Panchayat | Self-sufficient<br>infrastructure in<br>Panchayat | Socially<br>Secured<br>Panchayat | Panchayat with<br>good<br>governance | Women-friendly<br>Panchayat (earlier called<br>as Engendered<br>development in village) |
| AGRA                       | 10                                                       | 50                   | 20                          | 20                               | 0                               | 0                                                 | 0                                | 0                                    | 0                                                                                       |
| ALIGARH                    | 34                                                       | 0                    | 0                           | 0                                | 0                               | 0                                                 | 0                                | 0                                    | 0                                                                                       |
| MBEDKAR NAGAR              | 0                                                        | 0                    | 0                           | 0                                | 0                               | 0                                                 | 0                                | 0                                    | 0                                                                                       |
| AURAIYA                    | 0                                                        | 0                    | 0                           | 0                                | 0                               | 0                                                 | 0                                | 0                                    | 0                                                                                       |
| ZAMGARH                    | 0                                                        | 0                    | 0                           | 0                                | 0                               | 0                                                 | 0                                | 0                                    | 0                                                                                       |
| BAGHPAT                    | 0                                                        | 0                    | 0                           | 0                                | 0                               | 0                                                 | 0                                | 0                                    | 0                                                                                       |
|                            |                                                          |                      |                             |                                  |                                 |                                                   | 0                                |                                      | 0                                                                                       |

#### Work Flow Configuration for BPPAC/DPPAC/SPPAC

### Note: This year work flow configuration functionality will not be enabled to states for editing, state, as it is mandatory for all states to do record assessment at BPPAC,DPPAC,SPPAC State has to save the configured work flow as set by the Ministry

| 🔹 Question 🛛 <              | Add Work Flow                |                                              |              |        |  |  |  |
|-----------------------------|------------------------------|----------------------------------------------|--------------|--------|--|--|--|
| 🖋 Indicator 🔨 <             |                              |                                              |              |        |  |  |  |
| 🚓 Work Flow 🛛 <             | Work Flow Details            |                                              |              | 🕑 Help |  |  |  |
| 🖲 Questionnaire 🔇 <         | Award Type <sup>*</sup>      | Poverty free and enhanced livelihoods Pancha | yat 🗸        |        |  |  |  |
| 럳 Questionnaire Translation |                              |                                              | -            |        |  |  |  |
| Panchayat < Recommendation  | EntityType*                  | Gram Panchayat                               | ~            | •]     |  |  |  |
| 🐴 Achieve Milestone 🔇       |                              |                                              |              |        |  |  |  |
| 🗋 Reports 🛛 <               | Work Flow Tier Configuration |                                              |              |        |  |  |  |
|                             | -                            |                                              |              |        |  |  |  |
|                             | Configured Tier              |                                              | Removed Tier |        |  |  |  |
|                             |                              |                                              |              |        |  |  |  |
|                             | Block Level C                | Committee                                    |              |        |  |  |  |
|                             | District Level               | Committee                                    |              |        |  |  |  |
|                             | SPPA                         | νc                                           |              |        |  |  |  |
|                             |                              |                                              |              |        |  |  |  |

+

#### **Publish Questionnaire**

It will display the questions wise questionnaire prepared for each theme and its frozen Once it is published then it is visible in GP user.

| ≓ Questionnaire Translation | view C                        | uestionnaire                      |                                                                                                    | 🝞 Help   |
|-----------------------------|-------------------------------|-----------------------------------|----------------------------------------------------------------------------------------------------|----------|
| Panchayat < Recommendation  | view C                        | luestionnaire                     |                                                                                                    | U III    |
| 🐴 Achieve Milestone 🔇       | Award                         | Гуре :                            | Panchayat with good governance                                                                                                    |          |
| Reports <                   | Theme                         | :                                 | PWGG                                                                                                    |          |
| ≓ Orientation 〈             | Note:<br>1. Pleas<br>2. Pleas | e attach documentary proof (      | Panchayat with Good Governance<br>ox provided against each question.<br>like Photo, MOM of Gram Sabhas, Audit Reports/other Documents) in support of Answers through the link provided at the end of the questionnaire<br>re evaluation and verification of each question with utmost care. Evaluation & verification should be critical and clear.                                                                                                    | <u>.</u> |
|                             | S.No                          | Topic / Subtopic Name             | -                                                                                                    | Marks    |
|                             | 1                             | Panchayat with good<br>governance | For delivering the services electronically, GP uses functional computer from which of the following       Image: Services electronically, GP uses functional computer from which of the following         Through GP Office computer       Through CSC         Through Block       Through Institutions         Through Personal Computer       No Computer work         Please enter remarks in the box below:       Image: Services electronically, GP uses functional computer from which of the following | 5.0      |
|                             |                               |                                   | Publisl                                                                                                    | h Close  |

## Gram Panchayat User

- 1. Basic Details entry for a Panchayat
- 2. Answer Questionnaire
- 3. Uploading attachment (Supporting documents)

#### **Basic Details of Gram Panchayat**

Before start of answering any questionnaire, every gram panchayat has to enter and save the Basic Details

Basic Details → Add : To Record the basic details in the form. Such as Sarpanch details, Panchayat locations, No. of Households, No. of School, No. of Anganwadi, Populations details etc.

**Basic Details**  $\rightarrow$  Manage :To Modify/Delete the already entered basic details

| Basic Details Of Panchayats                                  |                 |
|--------------------------------------------------------------|-----------------|
| Sarpanch/Chairperson/President Name *                        | Sarpanch Name   |
| Age <sup>*</sup>                                             | 55              |
| Gender                                                       | Gender.Male 🗸   |
| Mobile Number <sup>*</sup>                                   | 9987979798      |
| E-mail <sup>*</sup>                                          | fewgr@gmail.com |
| Is Panchayat Website available? <sup>*</sup>                 | ○ Yes           |
| PinCode <sup>*</sup>                                         | 122001          |
| Month and year of last panchayat elections held <sup>*</sup> | July2020        |
| Local Body Name                                              | KISOLA          |

#### **Basic Details of Gram Panchayat**

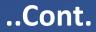

Capture of Locations Details, No of Household, No of school, No of Anaganwadi Details of Gram Panchayat

| Local Body Name                                   | KISOLA        | V      |
|---------------------------------------------------|---------------|--------|
| Block Panchayat Name                              | SYANA         | ~      |
| District                                          | BULANDSHAHR   | $\vee$ |
| State                                             | UTTAR PRADESH | ~      |
| Child Population (0-18 years of age) <sup>*</sup> |               |        |
| No. of households in GP/VC <sup>*</sup>           |               |        |
| No. of government schools in GP/VC <sup>*</sup>   |               |        |
| No. of anganwadis in GP/VC <sup>*</sup>           |               |        |

#### **Basic details of Gram Panchayat**

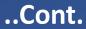

#### Capture of No of Male, Female in Populations and ER details

| Population of GPs/VCs Details as per Census 2011 |         |  |  |
|--------------------------------------------------|---------|--|--|
| Gender                                           | \$Count |  |  |
| Male *                                           |         |  |  |
| Female *                                         |         |  |  |
| Female                                           | 4       |  |  |
| Total <sup>*</sup>                               | 8       |  |  |

#### Elected representative/ No of member

| Gender   | Count |
|----------|-------|
| Male *   | 5     |
| Female * | 3     |
| Total    | 8     |

#### **Capture PFMS Mapped Bank Details**

Capture PFMS Mapped Bank Details for online transfer of awarded money in case of of awarded.

| PFMS Mapped Bank Details                             |  |
|------------------------------------------------------|--|
| Agency/Panchayat Account<br>Holder Name <sup>*</sup> |  |
| Bank Name <sup>*</sup>                               |  |
| Branch Address <sup>*</sup>                          |  |
| Account No <sup>*</sup>                              |  |
| PFMS Code                                            |  |
| IFSC Code                                            |  |

#### **Answer Questionnaire : General Instructions**

Before answering questionnaire, Panchayat has to read all general instructions carefully :

1.System will give ZERO marks against the non-attempting or wrongly attempt of any question .

2. In few question, File attachment in the form of pdf/jpeg is mandatory.

3. File upload size must be in specified range, special characters (\*, %, @, !, & etc) are not allowed in file name and only one dot

" is allowed in the file name saving.

4. Scanning of documents in the form of file must be by reliable software (Avoid pirated software source), other wise due to security concern file will not be uploaded.

5. After submission of nomination, panchayat can download the answered questionnaire using manage option

#### **Answer Questionnaire**

#### ..Contd.

- Answer Details → Add : To start answering questionnaire by selecting the desired thematic questionnaire.
- One Question visible at a time with answer option . Next /Previous button can be used to move from one question to another OR can move directly to desired question by clicking on desired umber (1,2,3....13,14) from left side grid.
- Un-answered or wrongly answered question would be highlighted with Red color boundary and system will allocate ZERO Mark against such answers

| lake sure all rec          | uired fields are filled ou      | it correctly                                                                        |                            |                                       |
|----------------------------|---------------------------------|-------------------------------------------------------------------------------------|----------------------------|---------------------------------------|
|                            |                                 |                                                                                     |                            | Home / A                              |
| Answer                     |                                 |                                                                                     |                            | 01                                    |
| uage : English             | ~                               |                                                                                     | Financial Year : 2021-2022 |                                       |
|                            |                                 |                                                                                     |                            |                                       |
| tionnaire for              | Poverty free and e              | nhanced livelihoods Panchayat workshop                                              |                            |                                       |
| tionnaire for              | -                               | nhanced livelihoods Panchayat workshop<br>enhanced livelihoods Panchayat            |                            |                                       |
| 2 3<br>5 6<br>8 9          | -                               |                                                                                     |                            | al Year? (Supporting document will be |
| 2 3                        | Poverty free and                | enhanced livelihoods Panchayat<br>How many job card holders in the GP received wage |                            | al Year? (Supporting document will be |
| 2 3<br>5 6<br>8 9<br>11 12 | Poverty free and<br>Question 1: | enhanced livelihoods Panchayat<br>How many job card holders in the GP received wage |                            | al Year? (Supporting document will be |

#### Manage Answer Details

This module may be used to VIEW, MODIFY and DELETE already answered questions (Answer details ->Manage) Upload Attachement : To Upload the scan file in PDF/JPG format Click on PDF : Panchayat can download the answered questionnaire

| Manage Answer Home / Answer |          |                |        |        |        |        |                      |     |  |
|-----------------------------|----------|----------------|--------|--------|--------|--------|----------------------|-----|--|
| Search Box                  |          |                |        |        |        |        |                      |     |  |
|                             |          |                | Action |        |        |        |                      |     |  |
| Theme                       | Language | Status         | View   | Modify | Delete | Freeze | Upload<br>Attachment | Pdf |  |
| PWGG                        | English  | Label.Unfreeze |        | dir.   | ×      | 10     | D                    |     |  |

Close

## Best Practices: For Maximum Nominations of Gram Panchayat

- Cascaded level training-cum-orientation programme @District by State teams and @Block Level by District teams
- Block Level trained resources will assist their Gram Panchayats in filling questionnaire.
- Before filling Online questionnaire, GPs be advised to download the blank questionnaire, print it and fill up the answer details with pen. It will save time and minimize errors.
- GPs should keep ready uploading files in PDF/JPG format using the genuine scanning tools.(Avoid pirated software tools due to cyber security concern).
- GPs should save the questionnaire after filling one or two questions and later on other questions can be filled using the Manage → Modify.
- Before final freezing questionnaire, GPs should verify correctness of saved answer details personally or can take help of Block level officials.
- GPs should not wait till last cutoff date and should freeze their saved answer timely.( Especially bigger states's GPs )
- Monitoring cell @State,District and Block level should monitor GPs nominations status on regular basis for timely submission of maximum nominations.

## **BPPAC/DPPAC/SPPAC**

- 1. Process Flow Details @BPPAC/DPPA/SPPAC
- 2. Capturing Committee Member detail
- 3. Thematic Committee Constituition (BPPAC/DPPAC/SPPAC)
- 4. Thematic Committee User Management
- 5. Thematic Committee Assessment & Field Verification
- 6. Recommednation of top 3 GPs for Award at each level

## New Process Flow : Identifying & Recommend of Top 3 Nos Panchayats @BPPAC/DPPAC/SPPAC

- Top 3 no Panchayats are shortlisted by evaluation by thematic committee at Block, District and State.
- Top 3 GPs as shortlisted (@BPPAC level) are forwarded to DPPAC (From each and every Block).
- Assessment & Field Verification process followed at @DPPAC Level to shortlist 3 GPs per thematic award.
- Top 3 GPs as shortlisted (@All DPPAC) are forwarded to SPPAC (From each and every District).
- Assessment & Field Verification process followed at SPPAC to shortlist 3 GPs per thematic award.
- Top 3 GPs as shortlisted at each state (SPPAC) are forwarded to Center (Ministry).
- These Top 3 GPs are to be awarded at each Block , District and State
- Only 3 best performing Gram panchayats will be awarded @Ministry level under each thematic award in the form of extra funds to enhance development in panchayats.

Note: This year, the recommendation of fixed no. of Panchayats for award, will NOT be provisioned.

#### **Capture Thematic Committee Member @BPPAS/DPPAS**

- Initially capture the committee members details such as name, department name, mobile number etc.,
- Respective thematic committee are formed at each Gram Panchayat using the committee member.

| Add Committee Member                                               | Home / Team Member |
|--------------------------------------------------------------------|--------------------|
| Committee Member                                                   | Help               |
| First Name                                                         |                    |
| Last Name                                                          |                    |
|                                                                    |                    |
| Mobile Number                                                      |                    |
| Committee Member Department                                        |                    |
| Select                                                             |                    |
| Select<br>Block Level Officer Handling NRLM                        |                    |
| Officer Handling MGNREGS                                           |                    |
| Panchayat Level Extension                                          | Save Clear Close   |
| Block Medical Officer                                              | Save Clear Close   |
| Child Development Programme Officer<br>Panchayat Extension Officer |                    |
| /ma Nominated Officer from NIC                                     |                    |
|                                                                    |                    |

#### Thematic Committee Member Management @BPPAC,DPPAC,SPPAC

#### Provision is given to VIEW, MODIFY and DELETE the details of already entered thematic Committee member

| Ma | Manage Team Member Home / Team Membe |                  |                    |            |          |     |            |      |  |  |
|----|--------------------------------------|------------------|--------------------|------------|----------|-----|------------|------|--|--|
| N  | lanage T                             | eam Member       |                    |            |          |     | 01         | Help |  |  |
| Fi | rst Name                             |                  |                    |            |          |     |            |      |  |  |
|    |                                      |                  |                    |            |          |     |            |      |  |  |
|    |                                      |                  |                    |            |          | Get | Clear Clos | se   |  |  |
|    |                                      |                  |                    |            |          |     |            |      |  |  |
|    | 1.                                   | sumit            | tyagi              | 9999114445 | <u>_</u> |     | ×          | -    |  |  |
|    | 2.                                   | gaurav           | tyagi              | 9999999999 | <u>_</u> |     | ×          |      |  |  |
|    | 3.                                   | CSRF DONE BY AAA | CSRF DONE BY SAPNA | 8318012736 | <u>_</u> |     | ×          |      |  |  |
|    | 4.                                   | CSRF DONE BY AAA | CSRF DONE BY SAPNA | 8318012736 | <u>_</u> |     | ×          |      |  |  |
|    | 5.                                   | CSRF DONE BY AAA | CSRF DONE BYAAA    | 8318012736 |          |     | ×          |      |  |  |
|    | 6.                                   | sapna            | yadav              | 8318012736 | <u>_</u> |     | ×          |      |  |  |
|    | 7.                                   | sapna            | yadav              | 8318012736 | <u>_</u> |     | ×          |      |  |  |
|    | 8.                                   | sapna            | yada               | 8318012736 |          |     | ×          |      |  |  |
|    | 9.                                   | sapna            | yadav              | 8318012736 | <u>_</u> |     | ×          |      |  |  |
|    | 10.                                  | sapna            | yadav              | 8318012736 | <u>_</u> |     | ×          |      |  |  |
|    | 11.                                  | SUmit            | Туаді              | 9999974161 | <u>_</u> |     | ×          |      |  |  |

#### Thematic Committee Constitution @BPPAC,DPPAC,SPPAC

The committee members will be selected to constitute theme based committee teams. Minimum 2 members are must to constitute a committee team.

| id mematic co                                                                                                    | ommittee                     |           |              |                            | Home             |
|----------------------------------------------------------------------------------------------------|------------------------------|-----------|--------------|----------------------------|------------------|
| dd Thematic                                                                                                    | : Committee                  |           |              |                            |                  |
| inancial Year"                                                                                                    |                              |           |              |                            |                  |
| 2021-2022                                                                                                    |                              | 5 -       | ~            |                            |                  |
| hematic Team Title <sup>*</sup>                                                                                                    |                              |           |              |                            |                  |
| Clean and Green Pancha                                                                                                    | yat                          |           | ~            |                            |                  |
| odal Department for Co<br>ward                                                                                                    | incerned Thematic            |           |              |                            |                  |
| D/o Health & Family We                                                                                                    | fore                         | 2         | ~            |                            |                  |
| ne Departments for con<br>ward                                                                                                    | ncerned thematic             |           |              |                            |                  |
| D/o Agriculture and F<br>D/o Ayush/Ayurveda<br>D/o Women & Child D<br>D/o Health & Family V<br>D/o School Education<br>D/o Rural Developmen<br>D/o New and Renewal | Development<br>Welfare<br>nt |           |              |                            |                  |
| mmittee Head Member                                                                                                    | ·                            |           |              |                            |                  |
| Atul                                                                                                    |                              | ~         |              |                            |                  |
| elect Team M                                                                                                    | lember Of the Te             | eam *     |              |                            |                  |
| am Member Detail                                                                                                    | First Name                   | Last Name | Phone Number | Label.TeamMemberDepartment | Action<br>Delete |
|                                                                                                    |                              |           |              |                            |                  |
| Select                                                                                                    | ~                            |           |              |                            | ×                |

Save

Clear

Close

#### **Thematic Committee User Creation**

Provision given to create the individual users for each thematic committee .

In Manage form  $\rightarrow$  Click button just below Create User option against all respective created committee shown in a grid.

| Manage Team Detail |           |   | Home / Team     |
|--------------------|-----------|---|-----------------|
| Search Box         |           |   | 🕑 Help          |
| Financial Year     | 2021-2022 | ~ |                 |
|                    |           |   | Get Clear Close |
| A results found    |           |   |                 |

| S.No | Financial Year | TeamTittle |
|------|----------------|------------|
| 1.   | 2021-2022      | BPPAC_HV   |
| 2.   | 2021-2022      | BPPAC_HV   |

| 0 | Financial Year | TeamTittle | Category | View | Modify                                                                                                    | Delete | Create<br>User |
|---|----------------|------------|----------|------|----------------------------------------------------------------------------------------------------|--------|----------------|
|   | 2021-2022      | BPPAC_HV   | SLC      |      | al and a second second se | ×      | Click          |
|   | 2021-2022      | BPPAC_HV   | SLC      |      |                                                                                                    | ×      | Click          |
|   | 2021-2022      | BPPAC_HV   | BLC      |      | ø                                                                                                    | ×      | Click          |
|   | 2021-2022      | BPPAC_HV   | BLC      |      |                                                                                                    | ×      | Click          |

Action

#### **Thematic Committee User Management**

#### In View Team Detail : User created for the committee will display the User-id related details

| View Team Detail     |            |           |              |          | Home / Team |
|----------------------|------------|-----------|--------------|----------|-------------|
| Team Detail          |            |           |              |          | 🕑 Help      |
| Financial Year       | TeamTittle |           | (            | Category |             |
| 2021-2022            | 6          |           | S            | SLC      |             |
| User Id              | Password   |           |              |          |             |
| BPPAC_PWGG           |            | Admin@123 |              |          |             |
| Head Of Team         |            |           |              |          |             |
| First Name           |            | sumit     |              |          |             |
| Last Name            |            | tyagi     |              |          |             |
| Mobile Number        |            | 99999999  | 999          |          |             |
| Team Members Details |            |           |              |          |             |
| First Name           | Last Name  |           | Phone Number |          |             |
| gaurav               | tyagi      |           | 9999999999   |          |             |
|                      |            |           |              |          |             |

#### **Thematic Committee Assessment & Field Verification**

Assessment & Field Verification of Gram Panchayats nomination will be undertaken by respective Thematic Committee users @ (BPPAC/DPPAC/SPPAC level .

Committee should analyze each and every answer to any question and mark appropriate answer selections.

| Committee Assessment and Field | Add As           | sessment and Field Verification                                         |                                                                    |               |                       |                |                      |                                                                                          | 🕑 Help            |
|--------------------------------|------------------|-------------------------------------------------------------------------|--------------------------------------------------------------------|---------------|-----------------------|----------------|----------------------|------------------------------------------------------------------------------------------|-------------------|
| Panchayat Recommendation 🗸 🗸   | Village<br>Award | e Panchayat: KISOLA<br>I Theme: Poverty free and enhanced livelihoods F | Panchayat                                                          |               |                       |                |                      |                                                                                          |                   |
|                                | S.No             | Question Description                                                    |                                                                    | Max Marks     | Quantitative<br>Marks | BPPAC<br>Marks | Assessment           | Is the field visit team satisfied with the<br>marks obtained and supporting<br>document? | Remarks           |
|                                | 1.               | As a measure of reducing poverty, how many demands f<br>Year?           | for employment were met under the MGNREGS during the Appraisal     | 2.0           | 2.0                   | 2.0            | Give Your assessment | Yes                                                                                      | Remarks1          |
|                                | 2.               | What proportion of Job card holders were provided at le                 | ast 100 days wage employment under MGNREGS?                        | 2.0           | 2.0                   | 2.0            | Give Your assessment | Yes 🗸                                                                                    | Remarks2ewqwqweqr |
|                                | З.               | At what duration, MGNREGS workers received their wag                    | es during the Appraisal Year?                                      | 2.0           | 2.0                   | 2.0            | Give Your assessment | Yes 🗸                                                                                    | Remarks3ewqwqweqr |
|                                | 4.               | What percentage of eligible Households (HHs) in the GP                  | were Below Poverty Line (BPL) Cards during the Appraisal Year?     | 2.0           | 2.0                   | 2.0            | Give Your assessment | Yes 🗸                                                                                    | Remarks4ewqwqweqr |
|                                |                  | Overall BPPAC Remarks*                                                  |                                                                    | - Form        | nat - <u>A</u> -      | Ø- X           |                      |                                                                                          |                   |
|                                |                  |                                                                         | We need to display if Hindi is used or English is used .           |               |                       |                | <u> </u>             |                                                                                          |                   |
|                                |                  |                                                                         | And State Name English, this was already conveyed by Yogesh dueing | VC with them. |                       |                |                      |                                                                                          |                   |

But again raised

nood to display if Hindi is used or English is used

Words: 120/200, Characters: 500

#### **Thematic Committee Assessment & Field Verification**

### ...Contd.

#### Top 3 ranked Gram Panchayats will be recommended to higher committee (BPPAC $\rightarrow$ DPPAC, DPPAC $\rightarrow$ SPPAC)

| ent and Field Add F | Rec                  | commendation for DPPAC                         |                          |                          |                       |                              |                                        |                                            |        |
|---------------------|----------------------|------------------------------------------------|--------------------------|--------------------------|-----------------------|------------------------------|----------------------------------------|--------------------------------------------|--------|
|                     |                      |                                                |                          |                          |                       |                              |                                        |                                            |        |
| endation 💙          |                      | Award Type*                                    | Poverty free and enhance | ed livelihoods Panchayat |                       |                              |                                        | ~                                          |        |
|                     |                      |                                                |                          |                          |                       |                              |                                        |                                            |        |
|                     |                      | Local Body Type                                | Village Panchayat        |                          |                       |                              |                                        | *                                          |        |
|                     |                      |                                                |                          |                          |                       |                              |                                        |                                            |        |
|                     |                      |                                                |                          |                          |                       |                              |                                        |                                            |        |
| List                | t of G               | Gram Panchayats                                |                          |                          |                       |                              |                                        |                                            |        |
| List                | t of G               | Gram Panchayats                                |                          |                          | 0                     | 210                          |                                        |                                            |        |
|                     |                      | Gram Panchayats                                | The                      | ieme Name                | Quantitative<br>Marks | BLC<br>Assessment            | Entity Type                            | Status                                     | Select |
| S.Nc                | lo 1                 |                                                |                          | ieme Name<br>ïELP        |                       | Assessment                   | Entity Type<br>Village Panchayat       | Status<br>Recommend for DPPAC              | Select |
| S.No                | lo 1                 | Name of Panchayat                              | PFE                      |                          | Marks                 | Assessment<br>8.0            |                                        |                                            | Select |
| S.No                | lo I<br>1. k<br>2. 1 | Name of Panchayat                              | PFE                      | ELP                      | Marks<br>8.0          | Assessment<br>8.0<br>8.0     | Village Panchayat                      | Recommend for DPPAC                        | Select |
| S.No                | lo I<br>1. k<br>2. 1 | Name of Panchayat<br>KISOLA<br>MAKRI<br>SIYANA | PFE PFE                  | ELP                      | Marks 8.0             | Assessment 8.0<br>8.0<br>5.0 | Village Panchayat<br>Village Panchayat | Recommend for DPPAC<br>Recommend for DPPAC | Select |

#### **Recommendation of Top 3 GPs for award @BPPAC,DPPAC,SPPAC**

- Top 3 Rank shortlisted Gram Panchayats at each @BPPAC level will be awarded at Block Level.
- Further Top 3 Rank shortlisted Gram Panchayats at each @DPPAC level will be awarded at District level.
- Further Top 3 Rank shortlisted Gram Panchayats at each @SPPAC level will be awarded at State level

| 🔕 Menu                                         | ≡      |                                     |                                                |                       |                     |                   | UTTAR PRADESH                               |                     |
|------------------------------------------------|--------|-------------------------------------|------------------------------------------------|-----------------------|---------------------|-------------------|---------------------------------------------|---------------------|
| Committee Assessment and Field<br>verification | Add R  | ecommendation for Block Level Award |                                                |                       |                     |                   |                                             | <mark>O</mark> Help |
| Panchayat Recommendation                       |        | Award Type*                         | Poverty free and enhanced livelihoods Panchaya | t                     |                     |                   |                                             |                     |
|                                                |        | Local Body Type                     | Village Panchayat                              |                       |                     |                   |                                             |                     |
|                                                |        |                                     |                                                |                       |                     |                   |                                             | Get Data            |
|                                                | List o | f Gram Panchayats                   |                                                |                       |                     |                   |                                             |                     |
|                                                | S.No   | Name of Panchayat                   | Theme Name                                     | Quantitative<br>Marks | BPPAC<br>Assessment | Entity Type       | Status                                      | Select              |
|                                                | ¥.     | KISOLA                              | PFELP                                          | 8.0                   | 8.0                 | Village Panchayat | Add Recommendation for Block Level<br>Award | D                   |
|                                                | 2      | MAKRI                               | PFELP                                          | 8.0                   | B.O                 | Milage Panchayat  | Add Recommendation for Block Level<br>Award | D                   |
|                                                | 3      | SIYANA                              | PFELP                                          | 5.0                   | 5.0                 | Village Panchayat | Add Recommendation for Block Level<br>Award | 0                   |
|                                                | 4      | BIHTA                               | PFELP                                          | 4.0                   | 4.0                 | Viliage Panchayat | Add Recommendation for Block Level<br>Award |                     |
|                                                | 6      | MAHAV                               | PFELP                                          | 4.0                   | 4.0                 | Village Panchayat | Add Recommendation for Block Level<br>Award | ٥                   |

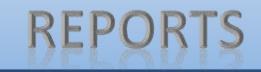

#### **Orientation Report**

- This report is facilitated to display No of resources trained @District and Block Level resources on theme wise filling of online questionnaire.
- Action Plan will be finalized for timely conducting of orientation programme.

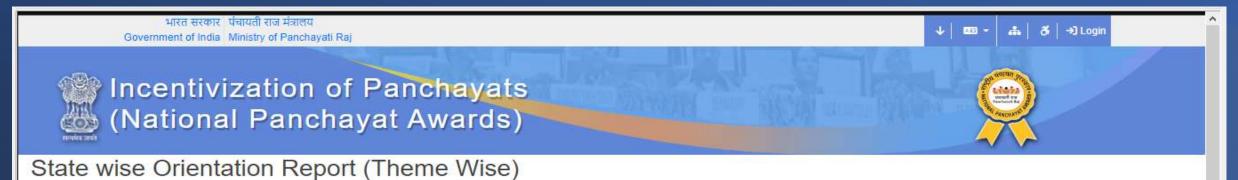

| S.No | State Name                       | Total Orientation Count | PFELP            | HP  | CFP | CGP | WSP | SSIP | SSP | PWGG | WFP |
|------|----------------------------------|-------------------------|------------------|-----|-----|-----|-----|------|-----|------|-----|
| 1    | ANDAMAN AND NICOBAR ISLANDS (35) | 0                       | 0                | 0   | 0   | 0   | 0   | 0    | 0   | 0    | 0   |
| 2    | ANDHRA PRADESH (28)              | 0                       | 0                | 0   | 0   | 0   | 0   | 0    | 0   | 0    | 0   |
| 3    | ARUNACHAL PRADESH (12)           | 0                       | 0                | 0   | 0   | 0   | 0   | 0    | 0   | 0    | 0   |
| 4    | ASSAM (18)                       | 0                       | 0                | 0   | 0   | 0   | 0   | 0    | 0   | 0    | 0   |
| 5    | BIHAR (10)                       | 368                     | <mark>4</mark> 5 | 105 | 0   | 208 | 10  | 0    | 0   | 0    | 0   |
| 6    | CHHATTISGARH (22)                | 0                       | 0                | 0   | 0   | 0   | 0   | 0    | 0   | 0    | 0   |
| 7    | GOA (30)                         | 0                       | 0                | 0   | 0   | 0   | 0   | 0    | 0   | 0    | 0   |

#### Monitoring Report : Theme wise Panchayat Answer Nominations@State& District Level

- State & District can monitor the No. of GPs Nomination in Save and Frozen stages.
- They can push the GPs for timely freezing the nominations before the cutoff date

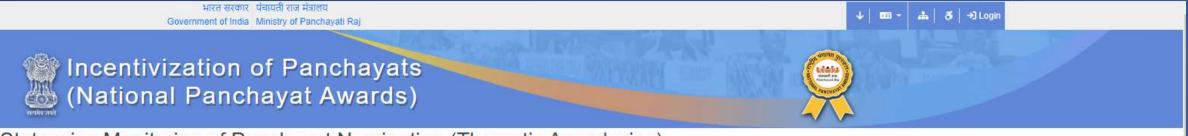

State wise Monitoring of Panchayat Nomination (Thematic Award wise)

|      |                                  |                    | PF   | ELP    |      | HP     | C    | CFP    | C    | GP     | v    | VSP    | S    | SIP    | 5    | SSP    | PWGG |        | W    | FPV    |
|------|----------------------------------|--------------------|------|--------|------|--------|------|--------|------|--------|------|--------|------|--------|------|--------|------|--------|------|--------|
| S.No | State Name                       | Total No. of<br>GP | Save | Freeze | Save | Freeze | Save | Freeze | Save | Freeze | Save | Freeze | Save | Freeze | Save | Freeze | Save | Freeze | Save | Freeze |
| 1    | ANDAMAN AND NICOBAR ISLANDS (35) | 264                | 0    | 0      | 0    | 0      | 0    | 0      | 0    | 0      | 0    | 0      | 0    | 0      | 0    | 0      | 0    | 0      | 0    | 0      |
| 2    | ANDHRA PRADESH (28)              | 13425              | 0    | 0      | 0    | 0      | 0    | 0      | 0    | 0      | 0    | 0      | 0    | 0      | 0    | 0      | 0    | 0      | 0    | 0      |
| 3    | ARUNACHAL PRADESH (12)           | 2101               | 0    | 0      | 0    | 0      | 0    | 0      | 0    | 0      | 0    | 0      | 0    | 0      | 0    | 0      | 0    | 0      | 0    | 0      |
| 4    | ASSAM (18)                       | 2199               | 0    | 0      | 0    | 0      | 0    | 0      | 0    | 0      | 0    | 0      | 0    | 0      | 0    | 0      | 0    | 0      | 0    | 0      |
| 5    | BIHAR (10)                       | 8387               | 0    | 0      | 0    | 0      | 0    | 0      | 0    | 0      | 0    | 0      | 0    | 0      | 0    | 0      | 0    | 0      | 0    | 0      |
| 6    | CHHATTISGARH (22)                | 11681              | 0    | 0      | 0    | 0      | 0    | 0      | 0    | 0      | 0    | 0      | 0    | 0      | 0    | 0      | 0    | 0      | 0    | 0      |
| 7    | GOA (30)                         | 191                | 0    | 0      | 0    | 0      | 0    | 0      | 0    | 0      | 0    | 0      | 0    | 0      | 0    | 0      | 0    | 0      | 0    | 0      |
| 8    | GUJARAT (24)                     | 14313              | 0    | 0      | 0    | 0      | 0    | 0      | 0    | 0      | 0    | 0      | 0    | 0      | 0    | 0      | 0    | 0      | 0    | 0      |
| 9    | HARYANA (6)                      | 6318               | 0    | 0      | 0    | 0      | 0    | 0      | 0    | 0      | 0    | 0      | 0    | 0      | 0    | 0      | 0    | 0      | 0    | 0      |

#### **Committee (BPPAC, DPPAC, SPPAC )** Monitoring Report

| C                      | onstitution of Panchayat Perfo                                          | ormance Assessment Comm                                             | ittee                                                           |
|------------------------|-------------------------------------------------------------------------|---------------------------------------------------------------------|-----------------------------------------------------------------|
| Total Committies<br>16 | State Panchayat Performance<br>Assessment Committee (SPPAC)<br><b>6</b> | District Panchayat Performance<br>Assessment Committee (DPPAC)<br>4 | Block Panchayat Performance<br>Assessment Committee (BPPAC<br>6 |
| State Name             | Total Committies                                                        |                                                                     |                                                                 |
| ARUNACHAL PRADESH      | 0                                                                       |                                                                     |                                                                 |
| ASSAM                  | 0                                                                       |                                                                     |                                                                 |
| BIHAR                  | 0                                                                       |                                                                     | BLC : (38%) : 6                                                 |
| CHANDIGARH             | 0                                                                       |                                                                     |                                                                 |
| CHHATTISGARH           | 0                                                                       |                                                                     |                                                                 |
| DELHI                  | 0                                                                       |                                                                     |                                                                 |
| GOA                    | 0                                                                       | DLC : (25%) : 4                                                     |                                                                 |
| GUJARAT                | 0                                                                       | DEC . (2370) . 4                                                    |                                                                 |
| HARYANA                | 0                                                                       |                                                                     |                                                                 |
| HIMACHAL PRADESH       | 0                                                                       |                                                                     |                                                                 |
| IIMACHAL I KADEDI      |                                                                         |                                                                     |                                                                 |

# Thank You